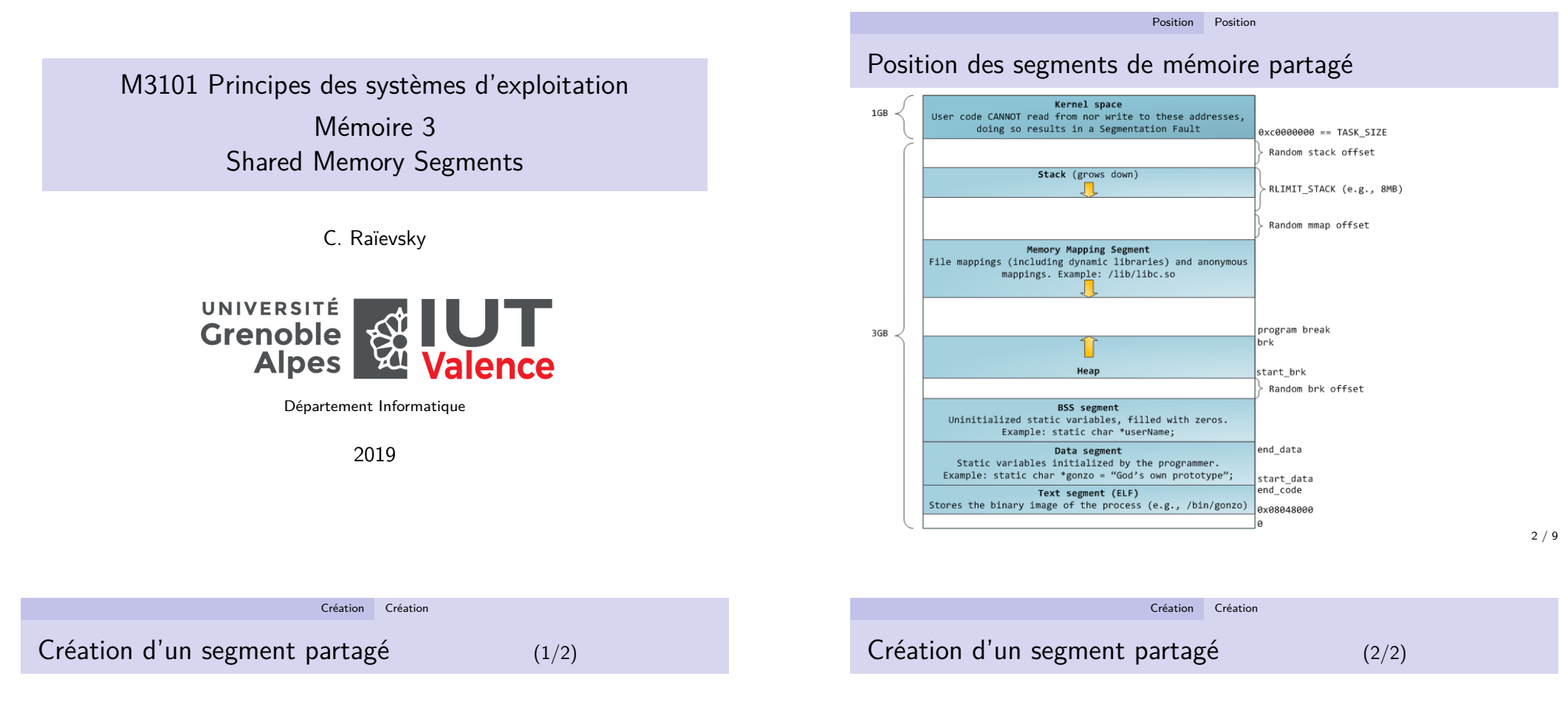

int **shm\_open**(const char \*name, int oflag, mode\_t mode);

- ▶ Crée un objet noyau représentant un segment de mémoire
- ▶ Retourne un descripteur de fichier correspondant à cet objet

#### name

- ▶ Nom de l'objet
- ▶ Peut être utilisé par des processus sans rapport
- $\blacktriangleright$  doit commencé par '/' pour être portable

int **shm\_open**(const char \*name, int oflag, mode\_t mode);

### oflag

- ▶ O\_RDONLY : lecture seule
- ▶ O\_RDWR : lecture écriture
- ▶ O\_CREAT : création s'il n'existe pas
- ▶ O\_EXCL : création, erreur s'il existe
- ▶ O\_TRUNC : création, effacement s'il existe

### $mode \rightarrow v$ oir open

## Mapping dans l'espace d'adressage du processus (1/3)

void \***mmap**(void \*addr, size\_t length, int prot, int flags, int fd, off t offset);

### addr

- I Souhait d'adresse pour le début du mapping
- $\triangleright$  NULL pour laisser le noyau choisir (valeur la plus portable)

## length

- $\blacktriangleright$  Taille du segment
- $\triangleright$  Seule cette partie du segment sera initialisée

## offset

- ▶ Décalage en début d'objet (segment mémoire, fichier)
- $\triangleright$  Doit être aligné sur une page (taille des pages : sysconf(\_SC\_PAGE\_SIZE)

5 / 9

#### Mapping Mapping

## <span id="page-1-0"></span>Mapping dans l'esp[ace d](#page-1-0)'[adres](#page-1-0)sage du processus (3/3)

void \***mmap**(void \*addr, size\_t length, int prot, int flags, int fd, off\_t offset);

### flags

- ▶ MAP\_SHARED : le segment mémoire est partagé, les autres processus ont accès aux modifications
- $\triangleright$  MAP\_PRIVATE : les modifications apportées au segment ne sont pas visibles par les autres processus
- $\blacktriangleright$  MAP\_POPULATE : prefault pages

### Valeur de retour

- Adresse mémoire du mapping
- ▶ Dans l'espace d'adressage virtuel du processus

## Mapping dans l'espace d'adressage du processus (2/3)

void \***mmap**(void \*addr, size\_t length, int prot, int flags, int fd, off t offset);

prot

- **PROT** EXEC : droits d'exécution
- PROT\_READ : droits en lecture
- PROT\_WRITE : droits en écriture
- **PROT\_NONE : aucun droit**

Les droits demandés doivent être compatibles avec ceux utilisés lors du shm\_open

### fd

- **In descripteur de fichier retourné par shm** open
- $\triangleright$  (Même fonctionnement si ce descripteur décrit un fichier ordinaire)

Accès Accès

6 / 9

## Accès

- $\blacktriangleright$  mmap retourne un pointeur
- ▶ Les données peuvent être modifiées comme avec n'importe quel pointeur
- $\blacktriangleright$  Un soin particulier doit être porté aux accès concurrents.

# Durée de vie, fermeture

L'objet noyau créé par shm\_open

- I Survie au processus qui l'a créé
- ▶ Est détruit par un shm\_unlink
	- **In Si** plus aucun processus n'y accède
- Est détruit par un redémarrage